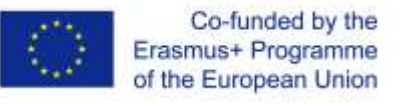

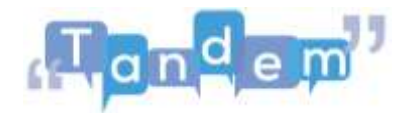

## **MODULO 4 – 4.2.3 Post-Task (trascrizione del video)**

In questo post attività o task finale, chiederai ai tuoi studenti di creare un volantino.

Questo è un volantino che possono creare sia in classe con un computer e con i loro compagni, oppure puoi farglielo fare da casa. Da casa, in uno scenario di apprendimento misto, puoi fare in modo che i tuoi studenti utilizzino Canva come strumento collaborativo digitale gratuito. Loro possono accedere allo stesso volantino e collaborare per creare un documento convincente.

In questa attività post-task incentrata sulla creazione di un volantino per un film, al fine di esercitarsi con il vocabolario appreso nel pre- e nel task stesso, i tuoi studenti hanno scelto di creare un volantino del Signore degli Anelli e tu hai dato loro l'incarico di crearlo a casa usando Canva.

Diamo un'occhiata a come funziona e come puoi valutare ciò che hanno imparato. Quindi, l'hanno creato prima della lezione e poi l'hanno presentato in aula. Tu dovresti controllare che abbiano incluso tutte le tipologie di informazioni di cui avete discusso come il genere, un lessico ampio, il regista, gli attori principali, il riassunto della trama. Verrà anche chiesto loro di spiegare la trama o una sorta di comprensione di base del motivo per cui hanno scelto questo film, usando i verbi di preferenza e i phrasal verbs di cui hai discusso durante la lezione.

Una volta che i tuoi studenti hanno presentato il loro volantino, controlla che capiscano come usare il lessico e le frasi discusse. Invitali a presentare i loro interessi ed esprimere la loro opinione sul motivo per cui hanno scelto il film selezionato. Prendi nota di ciò che hanno imparato durante la lezione e che tipo di altro lessico è emerso.

Ora passiamo alla prossima attività.